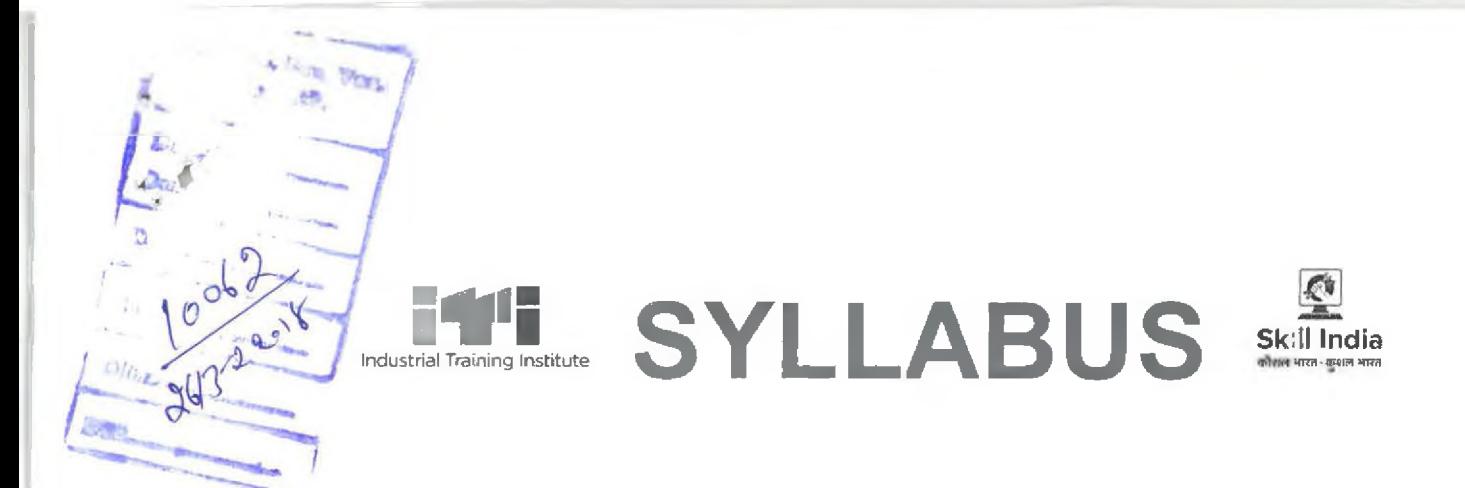

# **FOR SHORT-TERM/PART-TIME COURSE ON**

# **"TYPING SKILL (ENGLISH)"**

**IN ITI SHAHPUR YEAR 2018**

### **UNDER**

 $\frac{\int cosh}{\int 36/3}$ 

**DEPARTMENT OF TECHNICAL EDUCATION VOCATIONAL & INDUSTRIAL TRAINING HIMACHAL PRADESH, SUNDERNAGAR DISTRICT MANDI** 

## **r GENERAL INFORMATION**

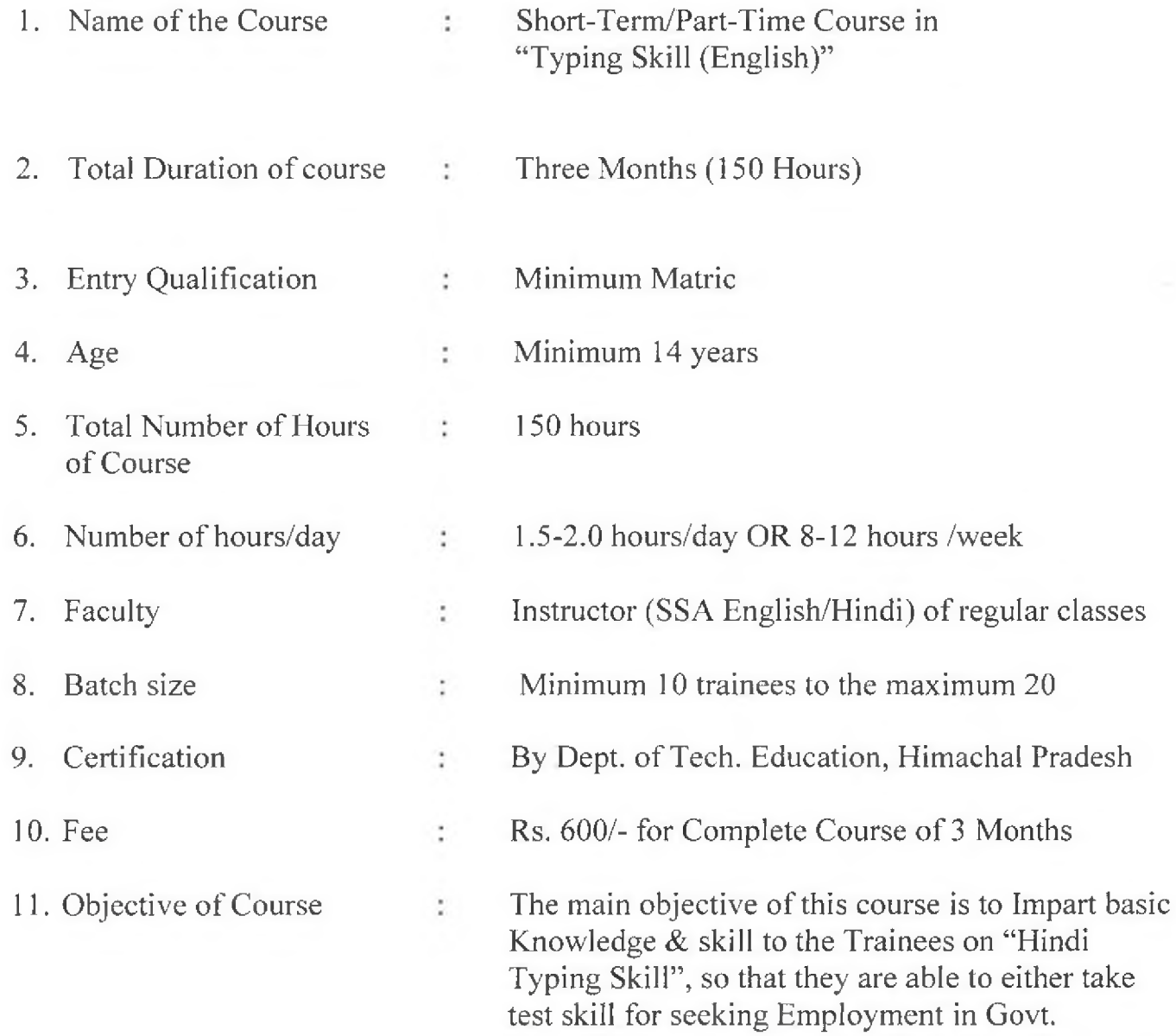

Sector/Private Sector or Start their Own Ventures.

Er, S.K. LAKHANPAL<br>Er, S.K. LAKHANPAL<br>Prinsipal (Graining Institute<br>Industrial Training Kangra-175205

(Behalt (UNAL)

#### **SYLLABUS FOR THREE MONTHS SHORT TERM / PART-TIME COURSE ON "English Typing Skill"**

**Competency:** After completion of the Course the trained person can be able to appear in any typing skill test in English for Clerical Job/Data Entry in Govt./Private Sector or start their own Ventures.

#### **Duration : 3 Months (150 Hours)**

**Skill in Typing:** Skill in typing dealing with Office Memorandum, D.O. Letter's, Invitation Letter, Legal Documents and also skill in drafting of letters etc.

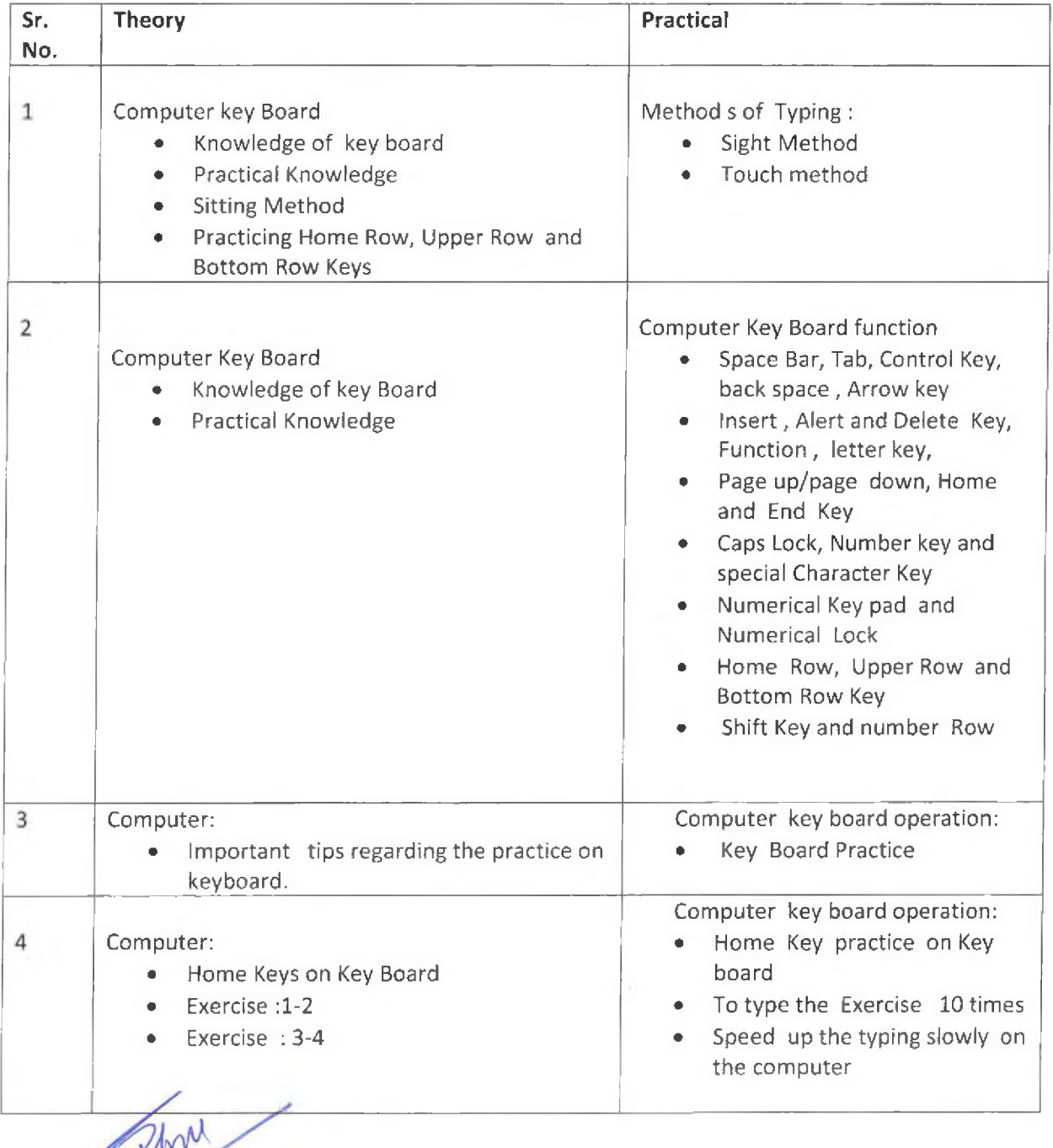

Er, S.K. LAKHANPAL Principal (Grade-A) Principal (Grade-A)<br>Industrial Training Institute Industrial Training Insertial

Touts in Sonting mm

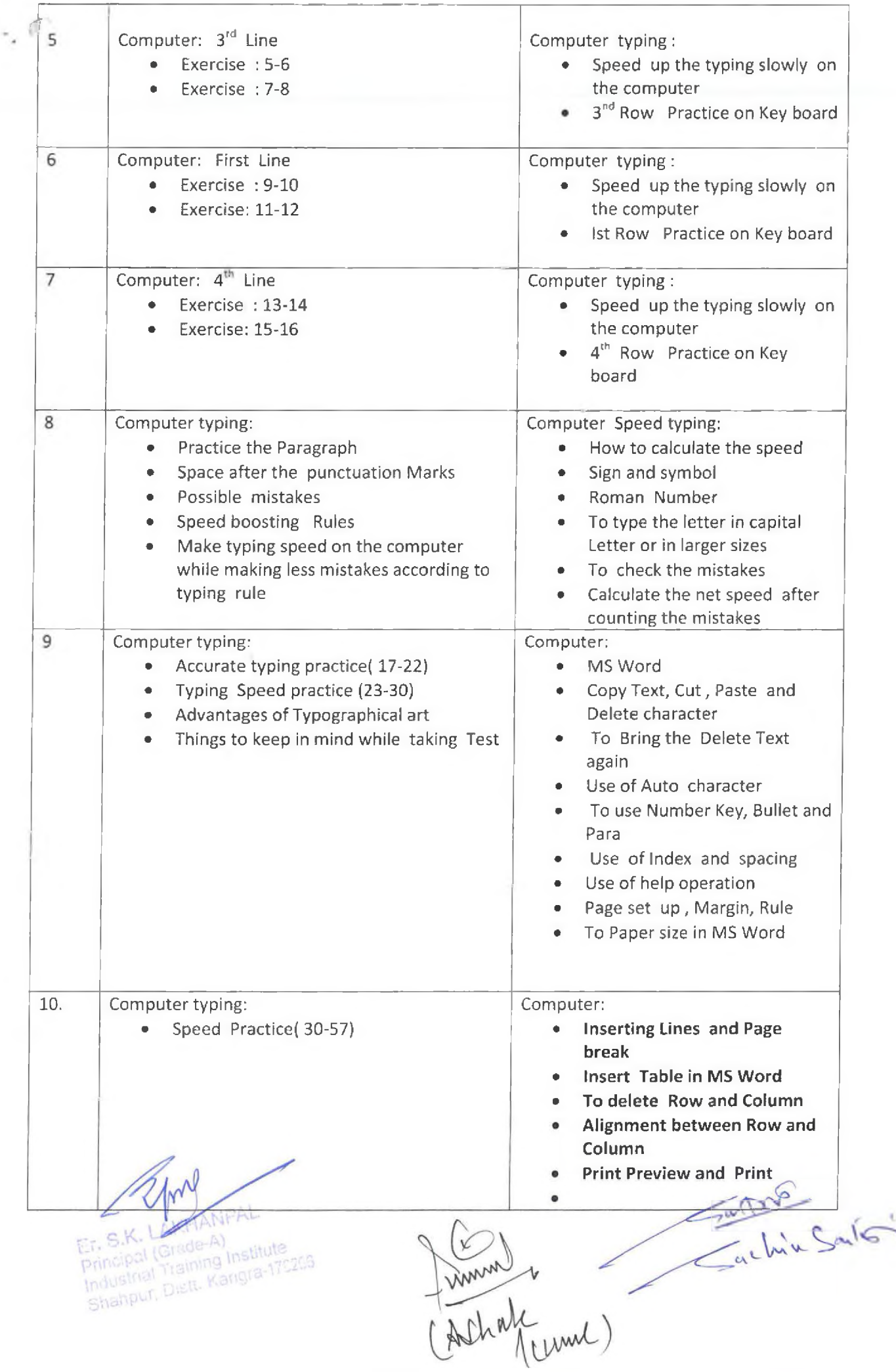

 $\hat{r}$ 

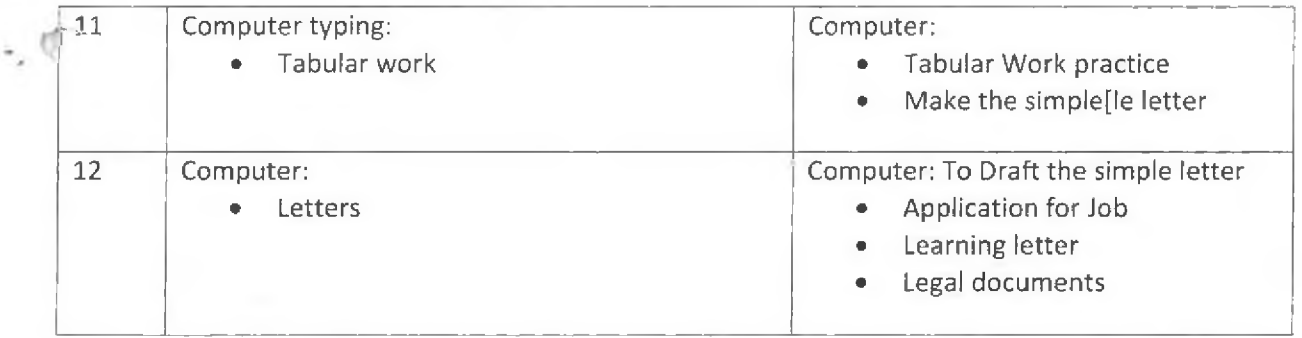

 $\mathcal{O}$ ET. S.K

Principal (Grade-A)<br>Principal (Grade-A)<br>Industrial Training Institute<br>Shahpur, Distl. Karisra-170203

Sachin Santon

Funnit (Cumb)

 $\overline{\mathcal{C}}$